## **SPECS Net Monday Night Script**

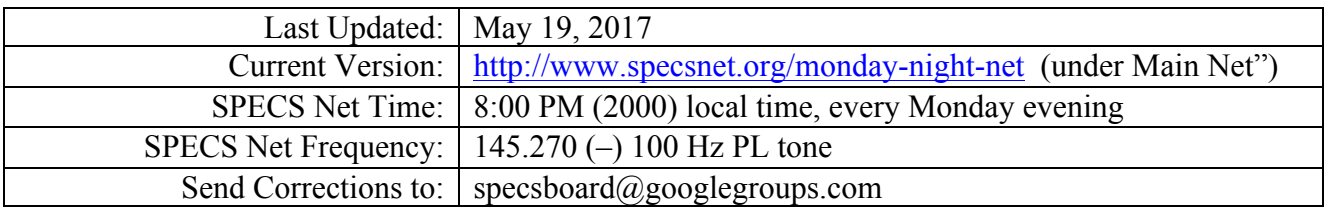

## *Before The Net*

- 1. Please obtain the current version of the script from the web site location given above as updates occur frequently.
- 2. Make sure you have a reliable power source for your radio.
- 3. Obtain a radio check to be sure that you can reach the repeater with a good signal.
- 4. Have a writing pad & pencils handy to note check-ins, announcements, etc.
- 5. Remember to pause a moment, after you begin to transmit and before you begin to speak, to allow the repeater (and the net participants' radios) enough time to de-squelch.
- 6. Remember that the repeater has a 120 second timeout timer (the \*\**drop it\*\** notations in the script are provided to help you avoid the timer during the long passages). Don't say the word "drop" – just release the PTT key for two seconds.
- 7. Net control advisories appear in the left column while script text appears on the right. Instructions for the net control operator are also italicized. Don't read the italicized text over the air.

## *\*\*\* Note to the Net Control\*\*\**

Announcements are handled differently in this script. All announcements are held and made at once (rather than at multiple times as in the old script). As Net Control, you need to keep track of these announcements so you do not miss any. There is room in the *Announcements* section of the script where you can write down call signs of those wishing to make announcements. Please look this over and be familiar with it.

DO NOT use abbreviations, Q-codes, etc. Since the goal of every ham should be to communicate clearly and concisely without using codes, we have made every attempt to remove these from this script. Please help us out and do not insert Q-codes. Thank you in advance.

The Net Control operator can close the UHF/220 net up to five minutes before 2000 hours if the same operator is also running the main SPECS net.

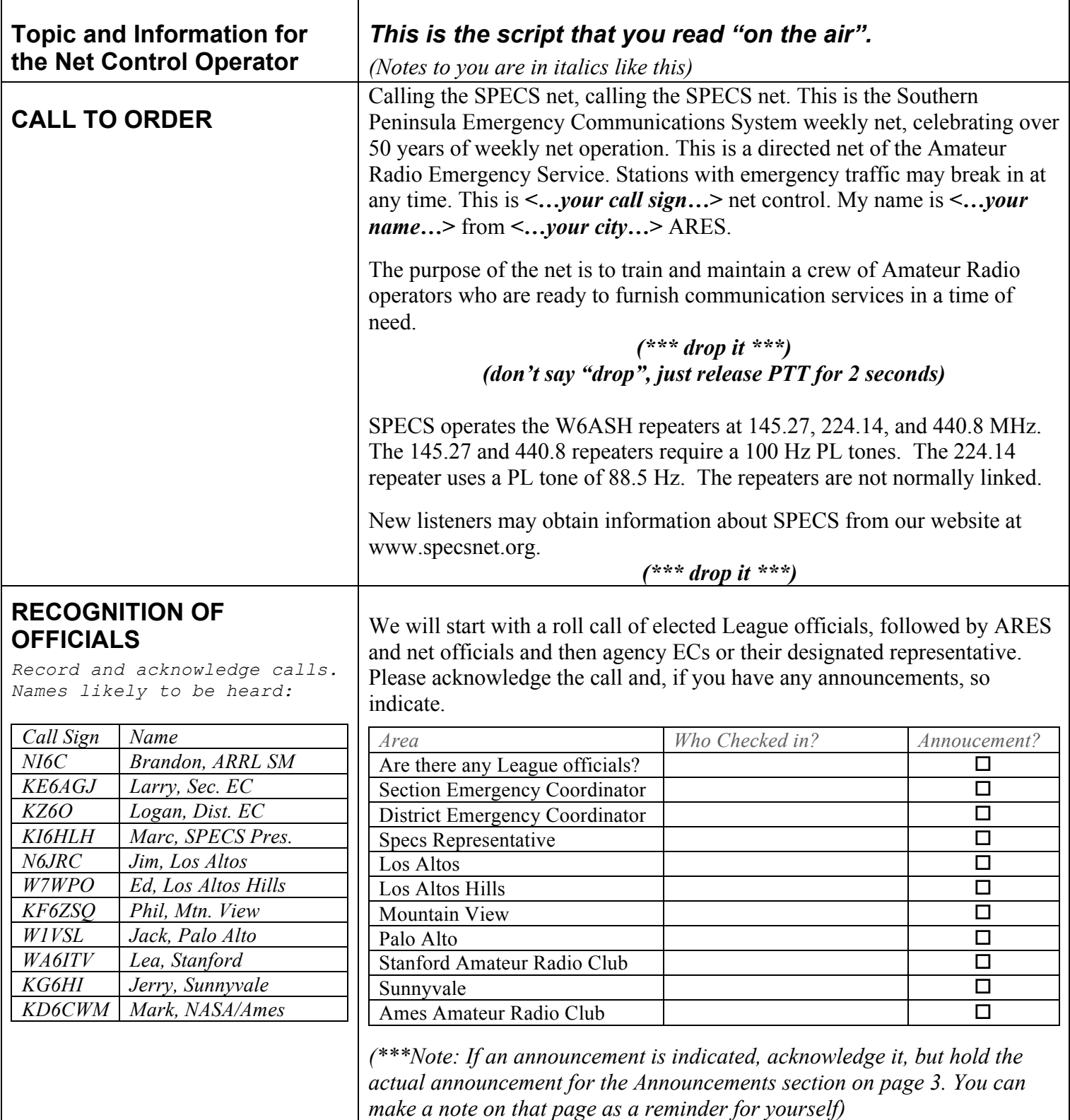

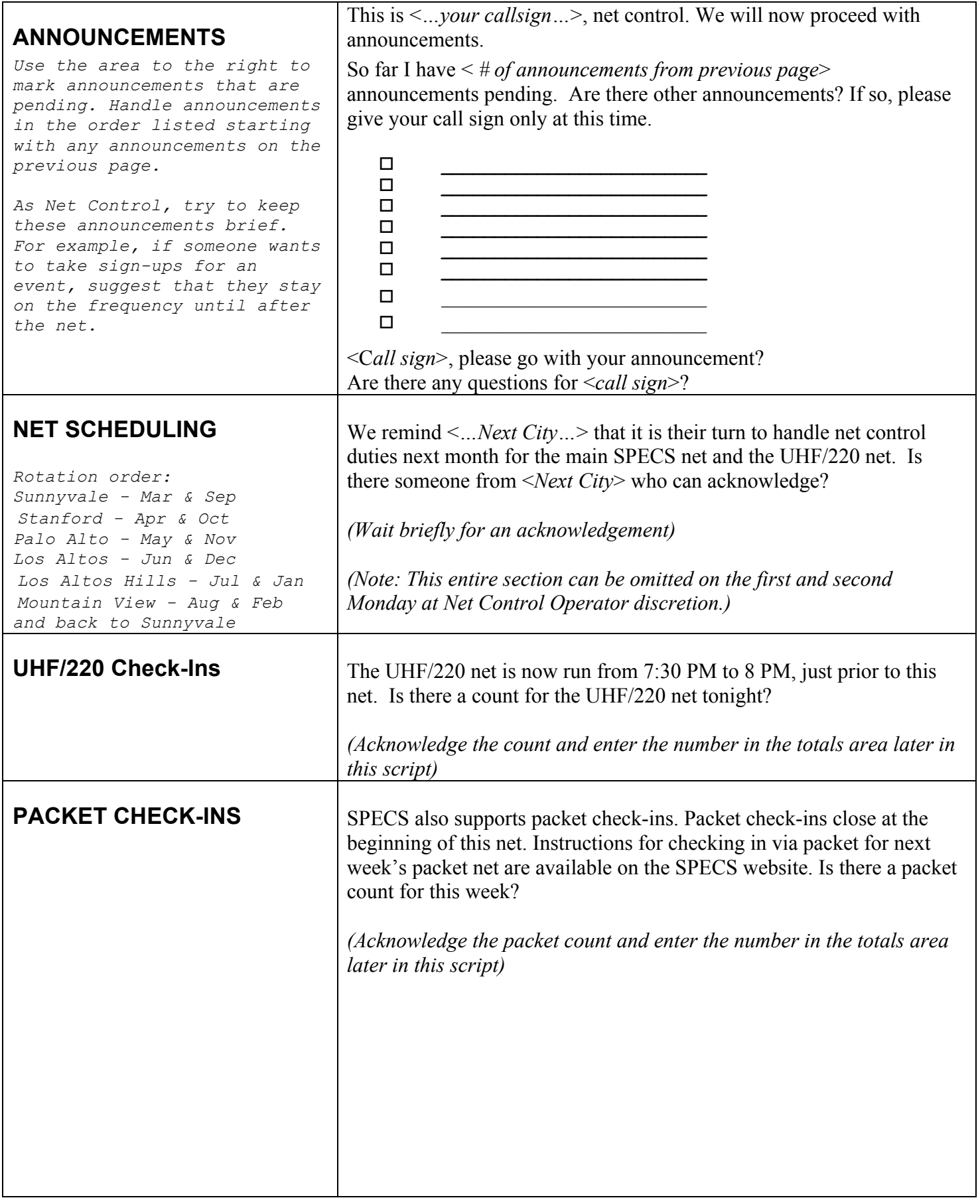

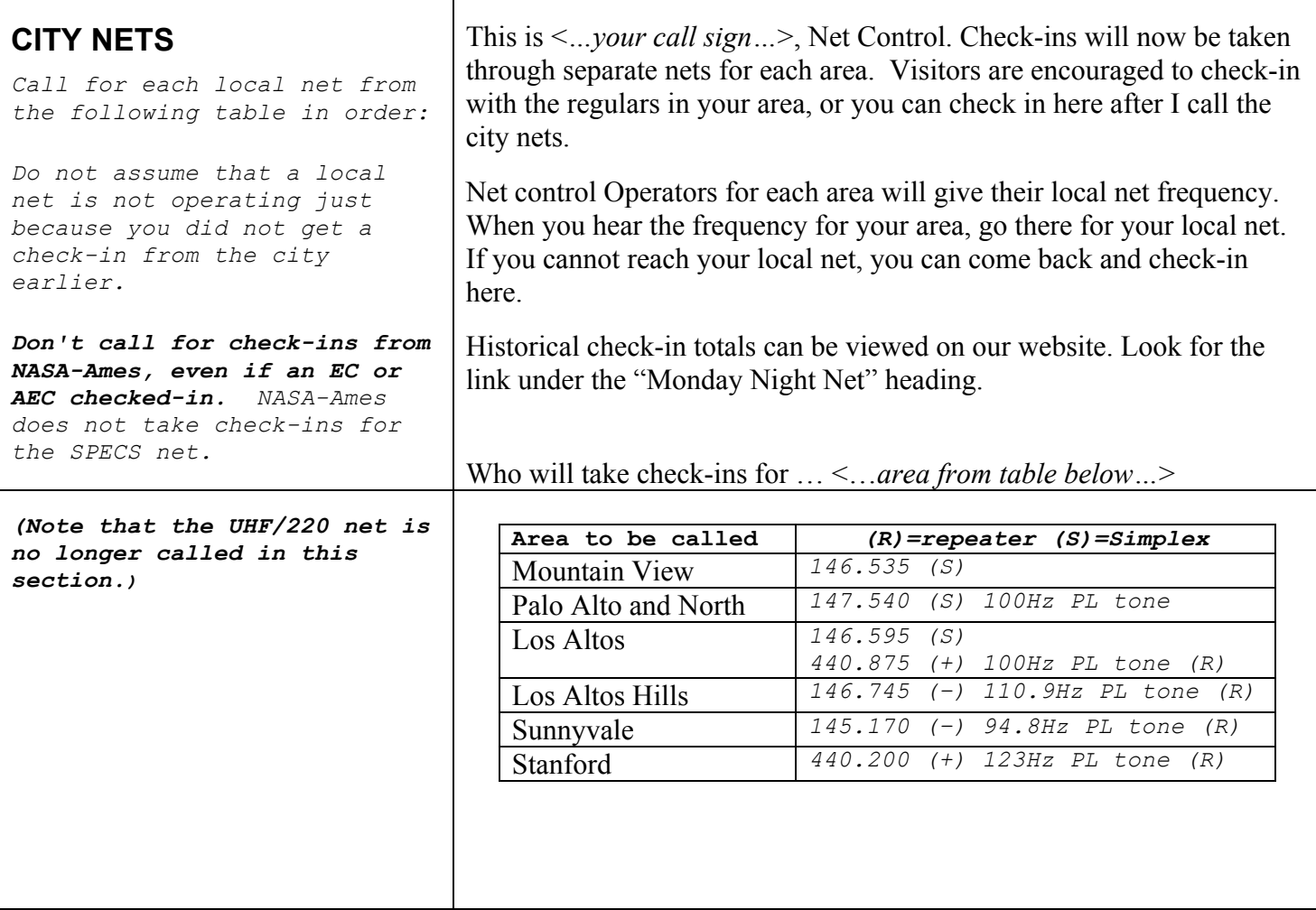

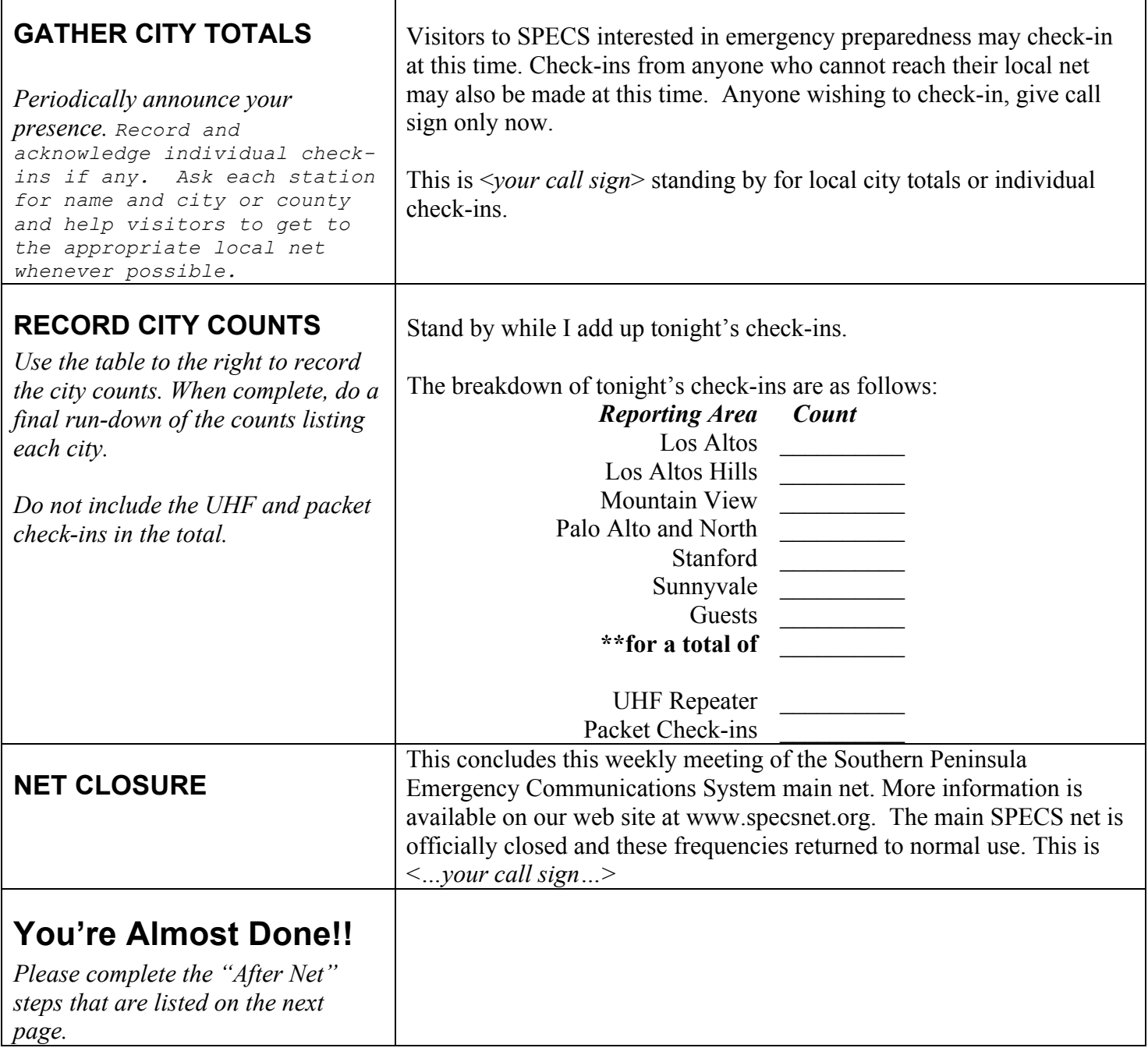

## *After Net Instructions for Net Control*

Please record the check-in numbers reported from each local net. You can do this by doing the following:

• Go to **http://tinyurl.com/specsnumbers** Enter the city totals, your name and call sign and press the "Submit" button. All fields require data. If you enter this information on a Tuesday or later, be sure to change the date back to Monday's date.

Thank you for giving your time, equipment, and ability to serve as Net Control. Your service makes a significant contribution to SPECS and to ARES/RACES emergency preparedness in the county.

Corrections to the script are most welcome and should be sent by email to the link on the contacts page of the SPECS web site – www.specsnet.org.

**Thank you!**